#### **SQLite: neviditelná databáze i pro web**

**Michal Altair Valášek** We Microsoft Altairis, s. r. o.

www.altair.blog michal.valasek@altairis.cz

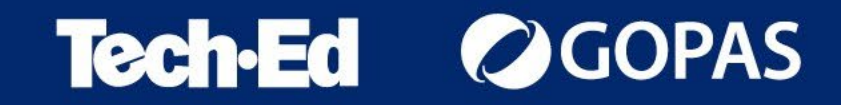

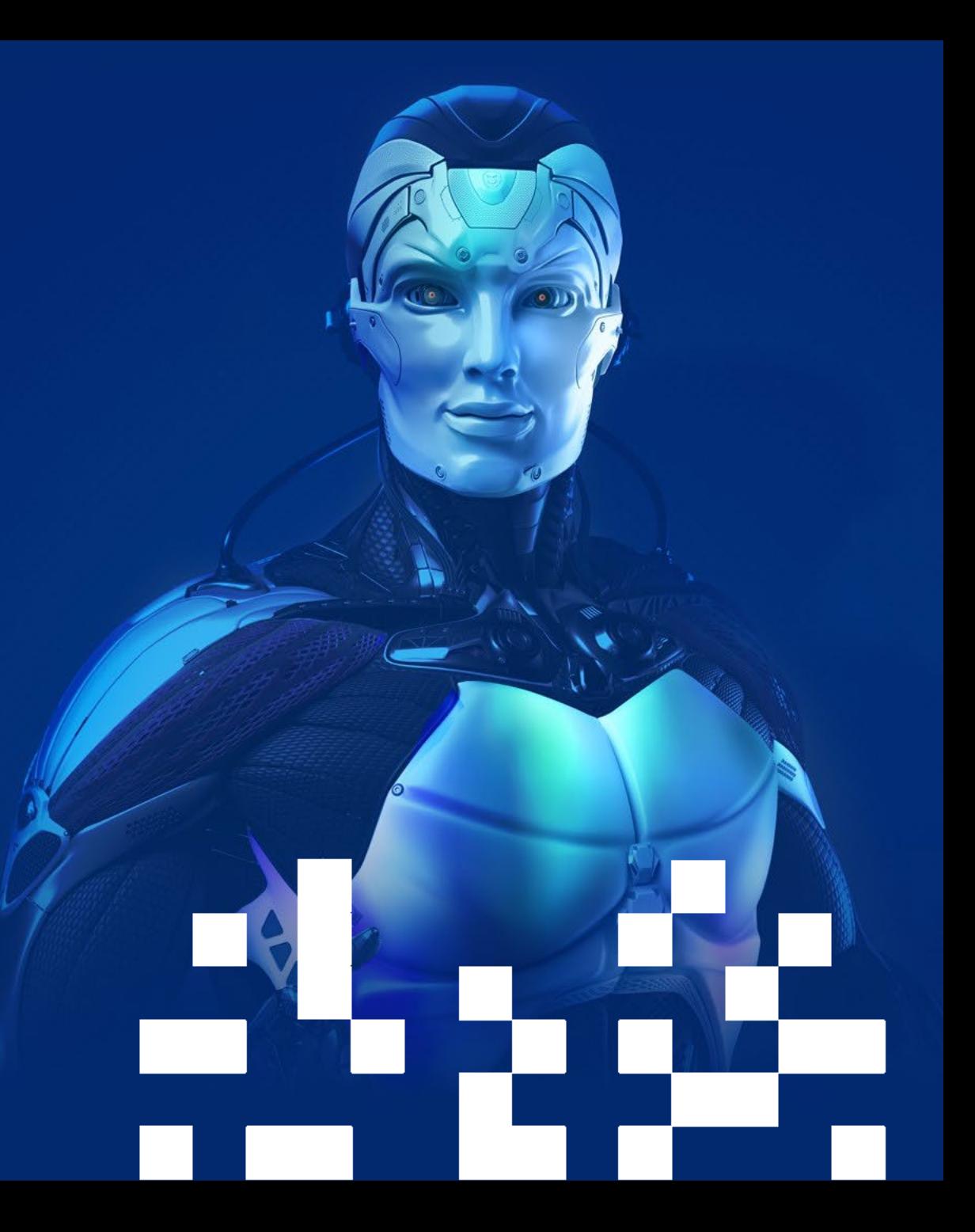

# **Co je SQLite?**

- Embedded databáze
	- Databáze, která je součástí vaší aplikace, běží v jejím procesu, ne v samostatném
- Pravděpodobně nejrozšířenější databáze na světě
	- Používá ji mnoho programů pro provozní data
		- Webové prohlížeče
		- Mobilní aplikace
		- Navigační a infotainment systémy v autech a letadlech
		- V kosmickém programu
		- $\bullet$  …
	- Používá se i jako souborový formát místo vlastního
- Public domain software
- Multiplatformní software (včetně platforem, o nichž jste nikdy neslyšeli)

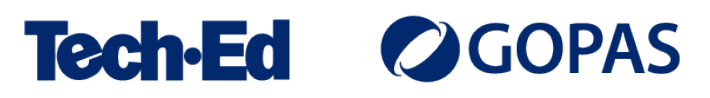

#### **Na co se SQLite nehodí**

- Aplikace běží na jiném počítači než data
	- Nemá žádné rozhraní pro komunikaci po síti
- Opravdu velké databáze (1 TB dat a více)
	- Databáze je omezena na jeden soubor
- Aplikace s mnoha paralelními zápisy
	- Pro zápis je to v podstatě jednouživatelská databáze
	- Se čtením není výkonový problém

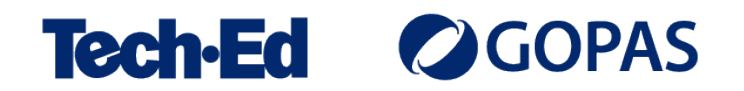

### **Hodí se SQLite pro web? Ano, ale…**

- Jsou to jenom mrtvá data
	- "Báze dat" v původním slova smyslu
	- Nepodporuje uložené procedury, uživatelské funkce a podobně
- Je to jenom soubor na disku, nemá vlastní služby pro nezávislé zálohování atd.
	- Lze řešit in-app
	- Nepodporuje diferenciální zálohy a podobně
- Tooling je omezený
	- Existují GUI nástroje pro správu, ale k SQL Server Management Studiu mají daleko
- Ne na clustery s více nody
	- Sqlite nemá síťové rozhraní a není určen pro přístup ze síťového disku
	- Ve velmi vzácných případech může dojít k poškození integrity souboru, pokud ve fs nefunguje zamykání

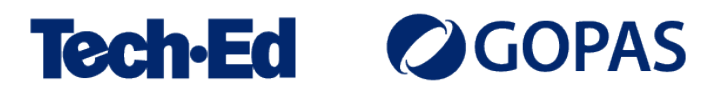

## **Použití Sqlite z Entity Frameworku Core**

- Nainstalujte NuGet balíček Microsoft.EntityFrameworkCore.Sqlite
- Při vytváření DbContextu použijte UseSqlite
- Použijte connection string ve formátu "Data Source=cesta/k/souboru.db"
	- I na Windows lze použít dopředné lomítko
	- Název souboru může být libovolný
	- Typické přípony jsou .db, .sqlite, .sqlite3

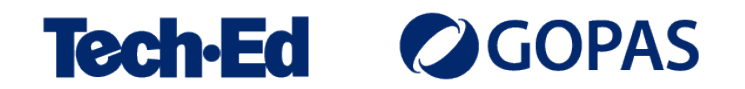

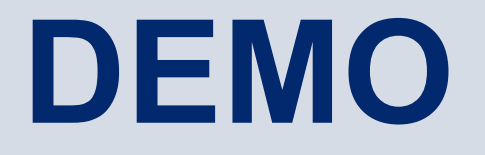

#### **SQLite a EF Core**

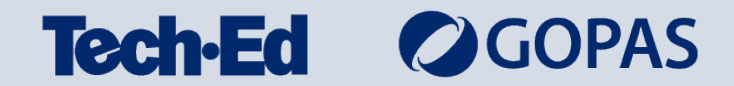

#### **Databázová nezávislost**

- Snaha psát aplikace tak, aby mohly fungovat proti "jakékoliv" databázi
	- Nevýhodou je, že se musíme omezit na funkcionalitu, kterou mají podporované databáze společnou
	- Nelze použít funkce specifické pro konkrétní DB stroj (fulltext, sparse columns apod.)
	- To ale obvykle nebývá problém
- Entity Framework v tomto oboru umí výrazně pomoci
	- Dělá abstrakci dialektu jazyka SQL
	- Jediný problém (ale řešitelný) bývá s migracemi

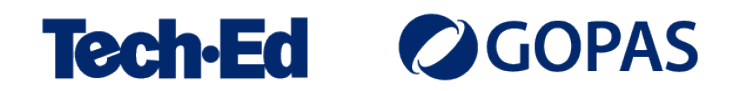

#### **DbContext a migrace**

- Vytvořte třídu pro DbContext
	- Např. MujDbContext
	- Vytváří se obvyklým způsobem, ale jako abstraktní
- Pro každý typ databáze:
	- Vytvořte samostatný poděděný DB context (např. MujSqliteDbContext)
	- Vytvořte k němu IDesignTimeDbContextFactory
	- Vytvořte samostatně migrace (proti různým contextům a v různých složkách)
	- Add-Migration MojeMigrace -Context MujDbContextSqlite -OutputDir Migrations\Sqlite
- Při použití si pak pro abstraktní typ do IoC/DI zaregistrujte odpovídající konkrétní, podle zvolené databáze

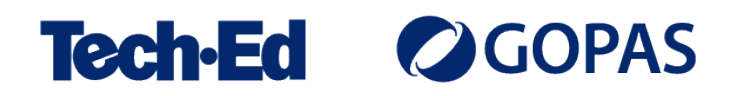

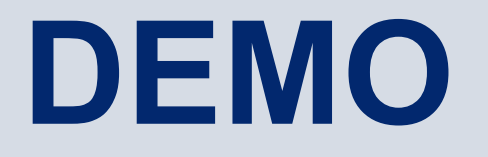

Entity Framework Core a databázová nezávislost

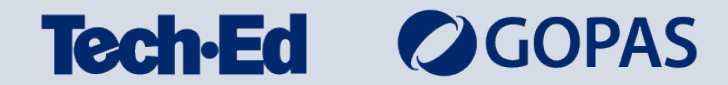

### **Rozhraní pro správu SQLite databází**

- SQLite and SQL Server Compact Toolbox
	- Add-in do Visual Studia
	- <https://github.com/ErikEJ/SqlCeToolbox>
- SQLite Studio
	- Samostatná aplikace
	- <https://sqlitestudio.pl/>
- SQLite Viewer
	- Aplikace běžící v prohlížeči
	- <https://sqliteviewer.app/>

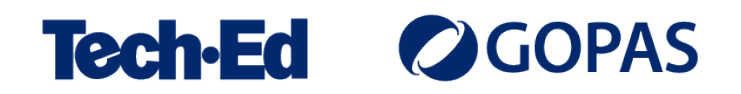

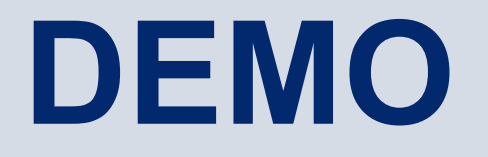

Nástroje pro správu SQLite databází

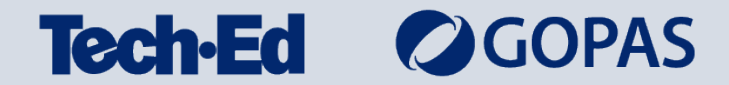

### **Altairis Sqlite Backup**

- Knihovna pro jednoduché, automatické zálohování SQLite databází
	- Umí zálohovat databázi v pravidelných intervalech, i pokud aplikace běží
	- Zdarma, MIT licence
- Volitelně nabízí:
	- Zálohování pouze při změně
	- Komprimaci záloh
	- Mazání starých záloh
	- Upload záloh via HTTP
	- Upload záloh do Azure Storage
	- Případně vlastní rozšíření

**GitHub:** <https://github.com/ridercz/Altairis.SqliteBackup> **NuGet:** Altairis.SqliteBackup

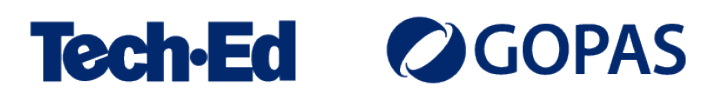

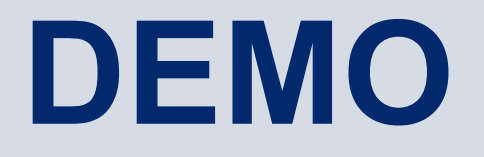

**Altairis Sqlite Backup** 

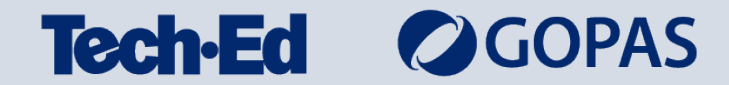

#### **Na co SQLite databáze používám?**

- Na menší webové aplikace, kde se nechci obtěžovat s vytvářením a údržbou samostatné databáze v MS SQL Serveru
- Jako volitelné u univerzálně použitelných aplikací, z licenčních důvodů
- Pro aplikace běžící na Linuxu
	- U mne jsou to většinou ty menší
	- Sice existuje Microsoft SQL Server pro Linux, ale nepodporuje ARM architekturu
- Na newebové aplikace

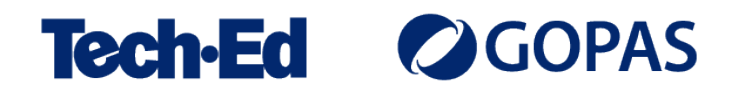

#### **Podrobněji o SQLite**

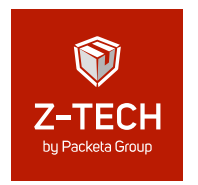

Seriál SQLite na kanálu Z-TECH:

[https://www.youtube.com/playlist?list=PLFZurxJN0pMZl\\_W9qflSsUzcCSPYb\\_93P](https://www.youtube.com/playlist?list=PLFZurxJN0pMZl_W9qflSsUzcCSPYb_93P)

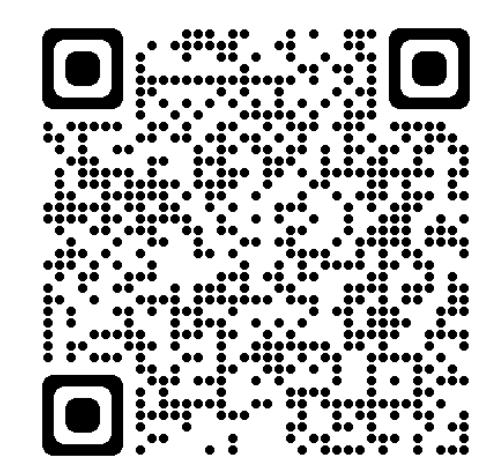

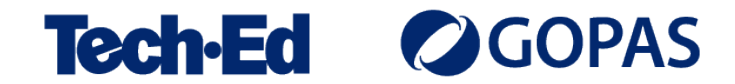

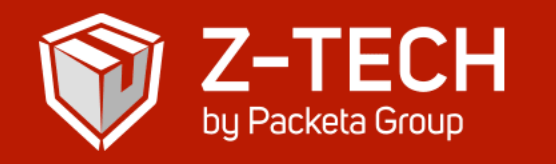

# MS Build afterparty by  $Z$ -TECH

- · Promítání těch nejlepších přednášek z konference Microsoft Build
- · Ukázky technologií Zásilkovny: jak funguje Z-BOX, depo plné robotů a k čemu se při vážení zásilek hodí umělá inteligence
- · Občerstvení a zábava
- · Vstup zdarma

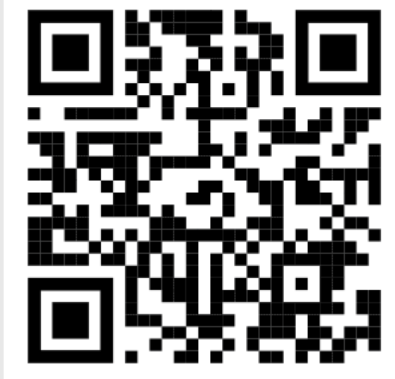

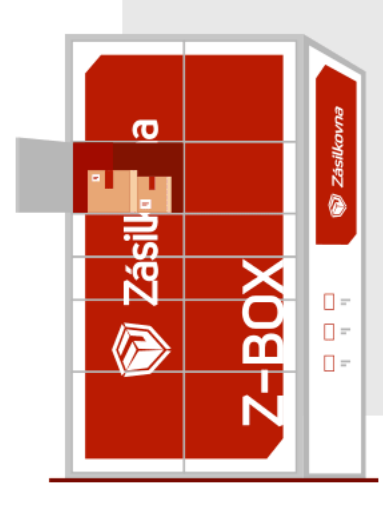

#### Kdy: 30. května 2023, 16-22 hodin Kde: Microsoft, Vyskočilova 1561/4a, Praha 4 Informace a registrace: ztech.cz/msbuildparty

#### **michal.valasek**@altairis.cz

facebook.com/**rider.cz** github.com/**ridercz**  $|O|$ twitter.com/**ridercz** L linkedin.com/in/**ridercz**

www.**altairis.cz** www.**rider.cz** www.**altair.blog**

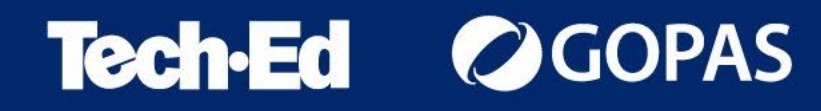